# LPP IP Core User's Manual

# Table of content

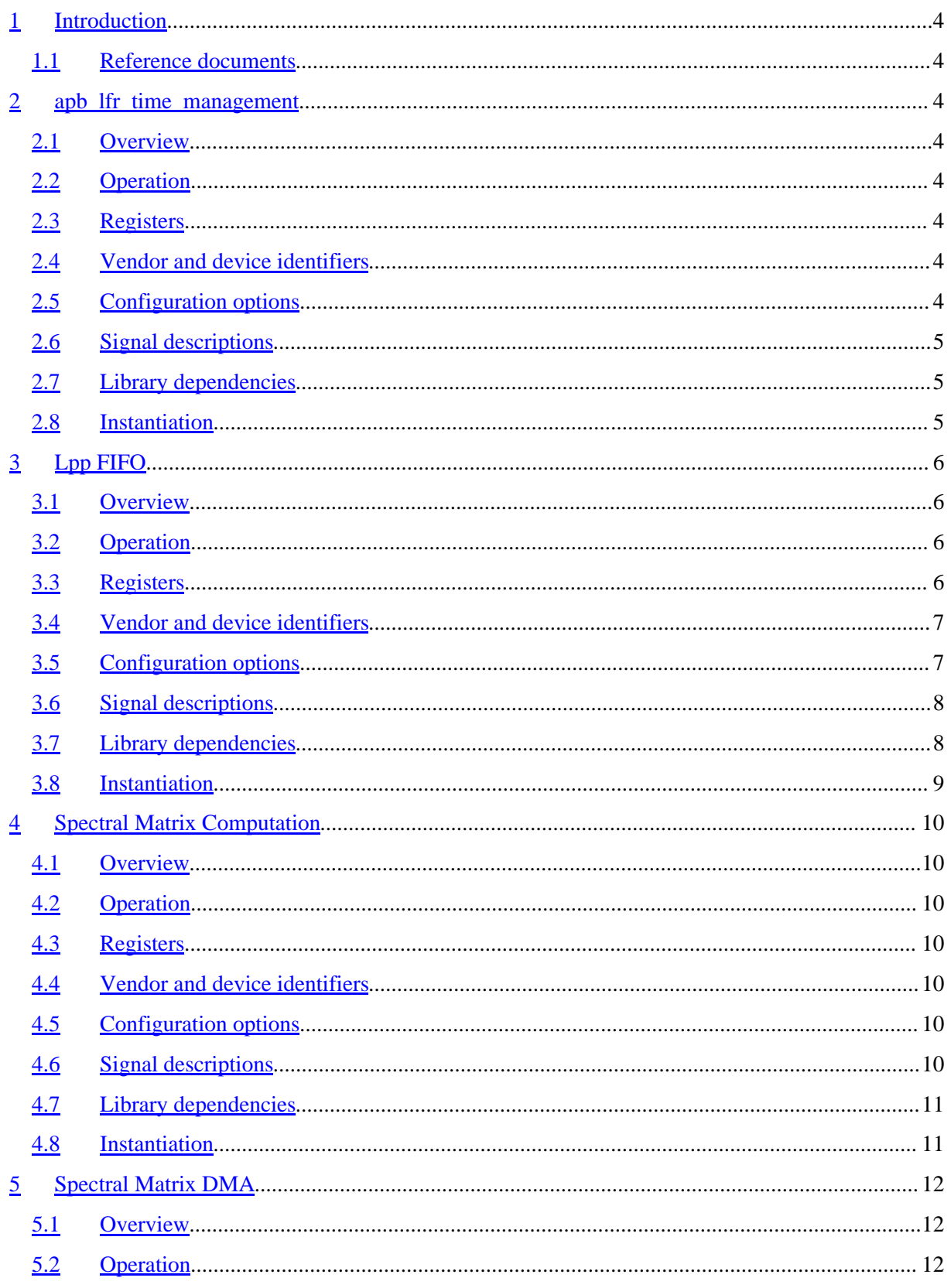

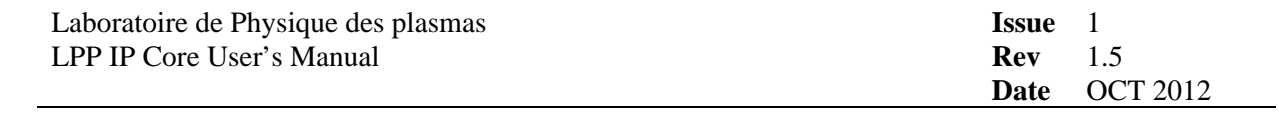

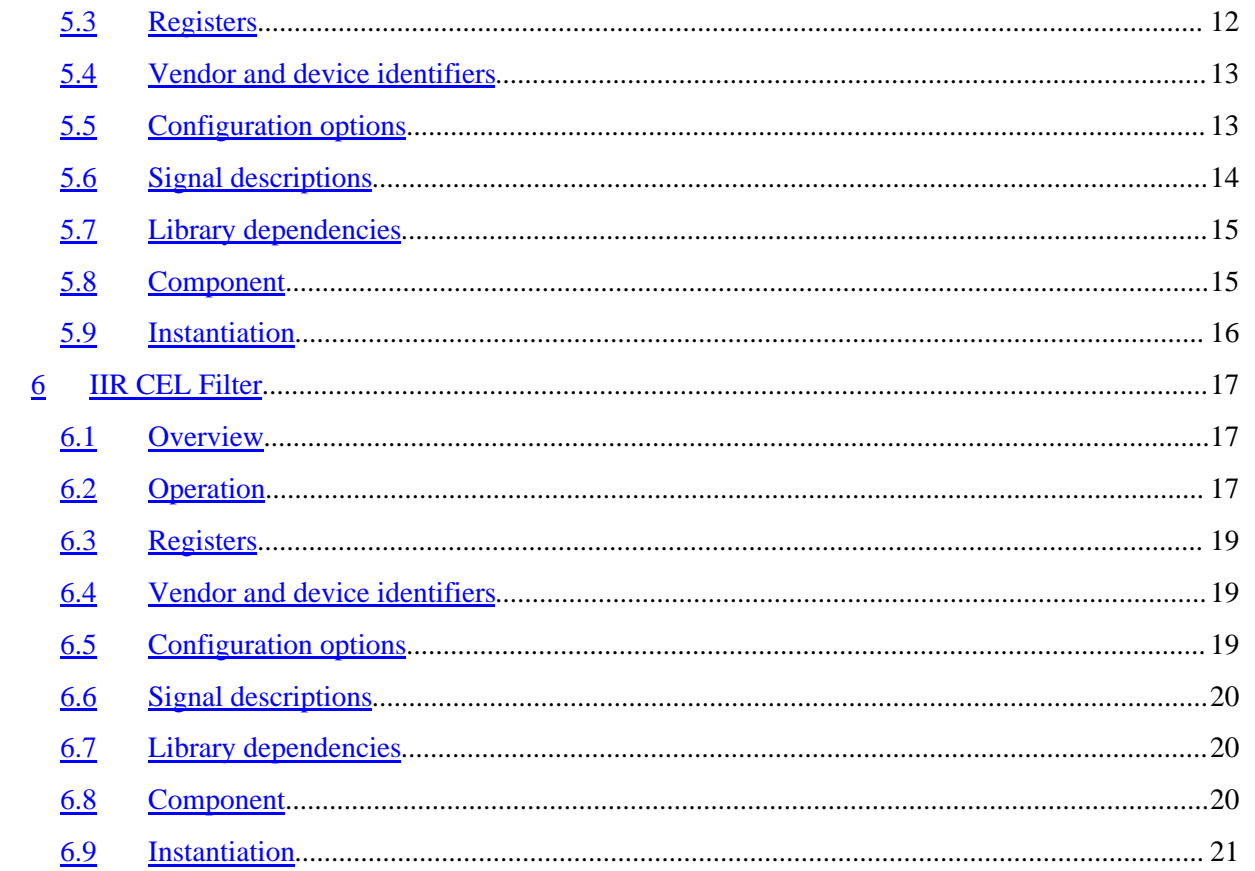

## <span id="page-3-0"></span>**1 Introduction**

This document describes specific IP cores provided wit h the LPPLIB IP library. When applicable, the cores use the GRLIP plug & play configuration method as described in the "GRLIB User 's Manual" [RD1].

#### <span id="page-3-1"></span>**1.1 Reference documents**

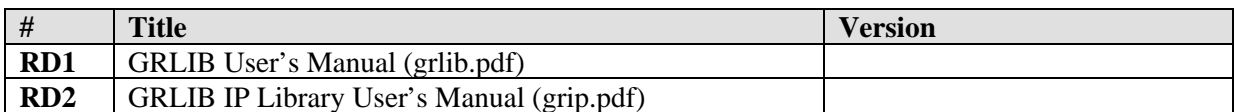

## <span id="page-3-2"></span>**2 apb\_lfr\_time\_management**

#### <span id="page-3-3"></span>**2.1 Overview**

#### <span id="page-3-4"></span>**2.2 Operation**

#### <span id="page-3-5"></span>**2.3 Registers**

The core is programmed through registers mapped into APB address space.

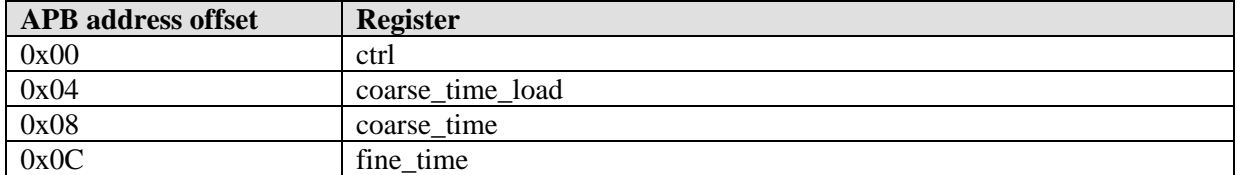

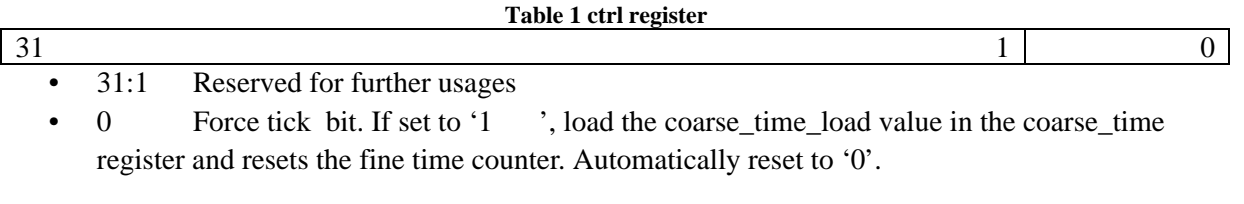

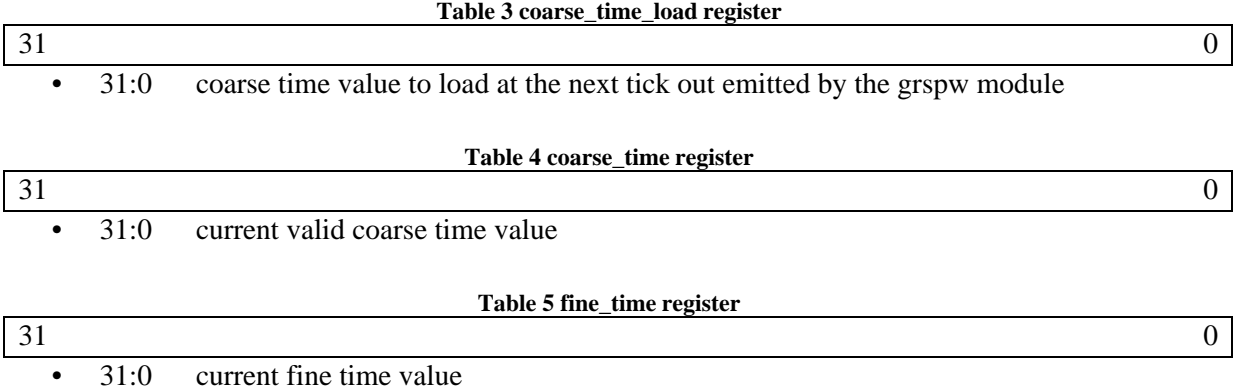

## <span id="page-3-6"></span>**2.4 Vendor and device identifiers**

The core has vendor identifier 0x00 (TBD LPP) and device identifier 0x00 (TBD). For description of vendor and device identifiers see GRLIB IP Library User's Manual [RD2].

## <span id="page-4-0"></span>**2.5 Configuration options**

The following table shows the configuration options of the core (VHDL generics).

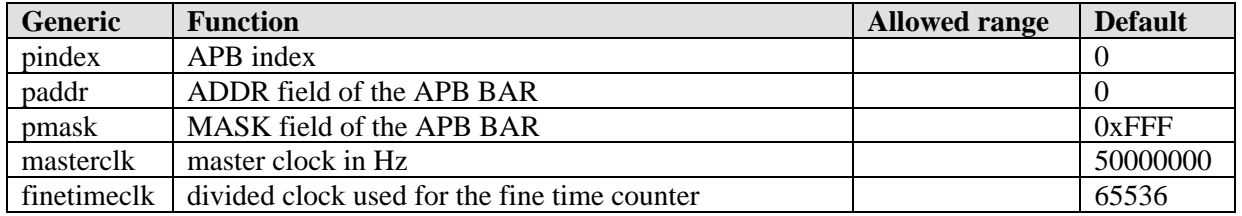

# <span id="page-4-1"></span>**2.6 Signal descriptions**

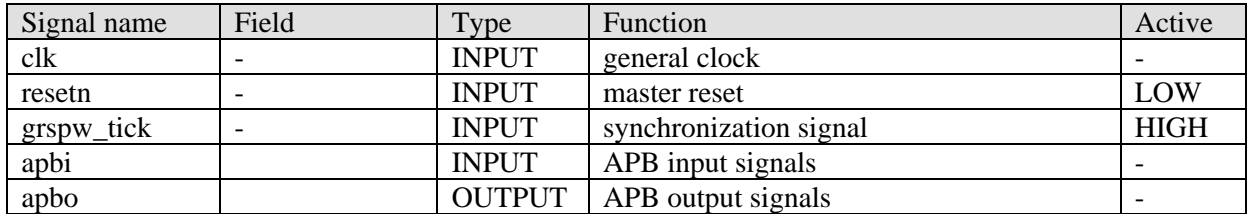

## <span id="page-4-2"></span>**2.7 Library dependencies**

The following table shows libraries used when instantiating the core (VHDL libraries).

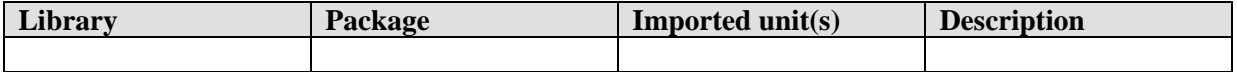

#### <span id="page-4-3"></span>**2.8 Instantiation**

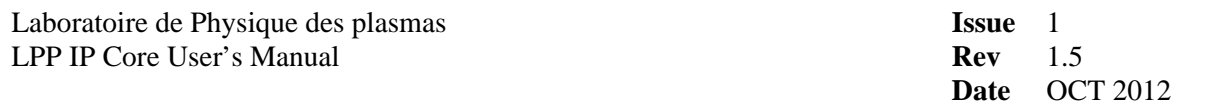

## <span id="page-5-0"></span>**3 Lpp FIFO**

#### <span id="page-5-1"></span>**3.1 Overview**

Here is the lpp fifo structure, based on a classical fifo one.

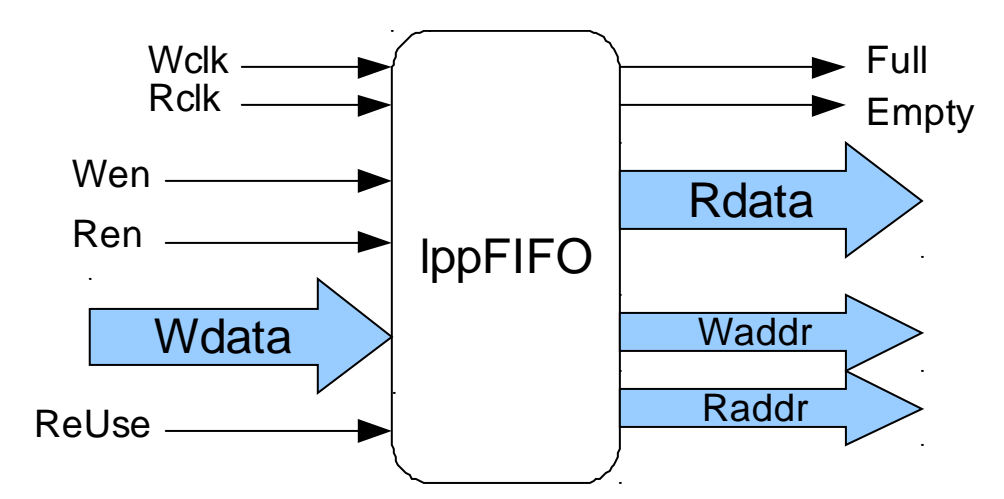

#### <span id="page-5-2"></span>**3.2 Operation**

Some upgrades are done, in regard to a classical fifo (like the actel one):

First a Reuse function, which, via an input bit (ReUse), can lock the fifo in a Full state . So all the same data are available in output, and can be read again and again. The fifo never came to the Empty state, and the writing process is not allowed anymore. Set to '1' to use this function.

The lpp fifo can instantiate more than one fifo in the same IP, a VHDL generic configure this option (FifoCnt). That means, for two fifo ( FifoCnt=2), the Full flag signal became a two bits vector, one for the first fifo and the other one for the second. In the same way the Rdata x bits vector became a 2x bits vector. Etc…

The Write and the Read process can work on the APB bus or in hard via another VHDL IP. Its VHDL generics (R and W) which configure these options, set to '1' to work on the APB bus, else you work like an usual fifo.

## <span id="page-5-3"></span>**3.3 Registers**

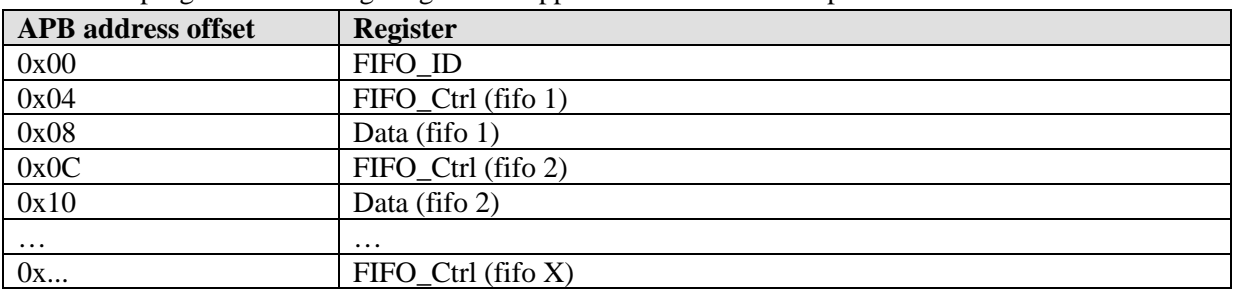

The core is programmed through registers mapped into APB address space.

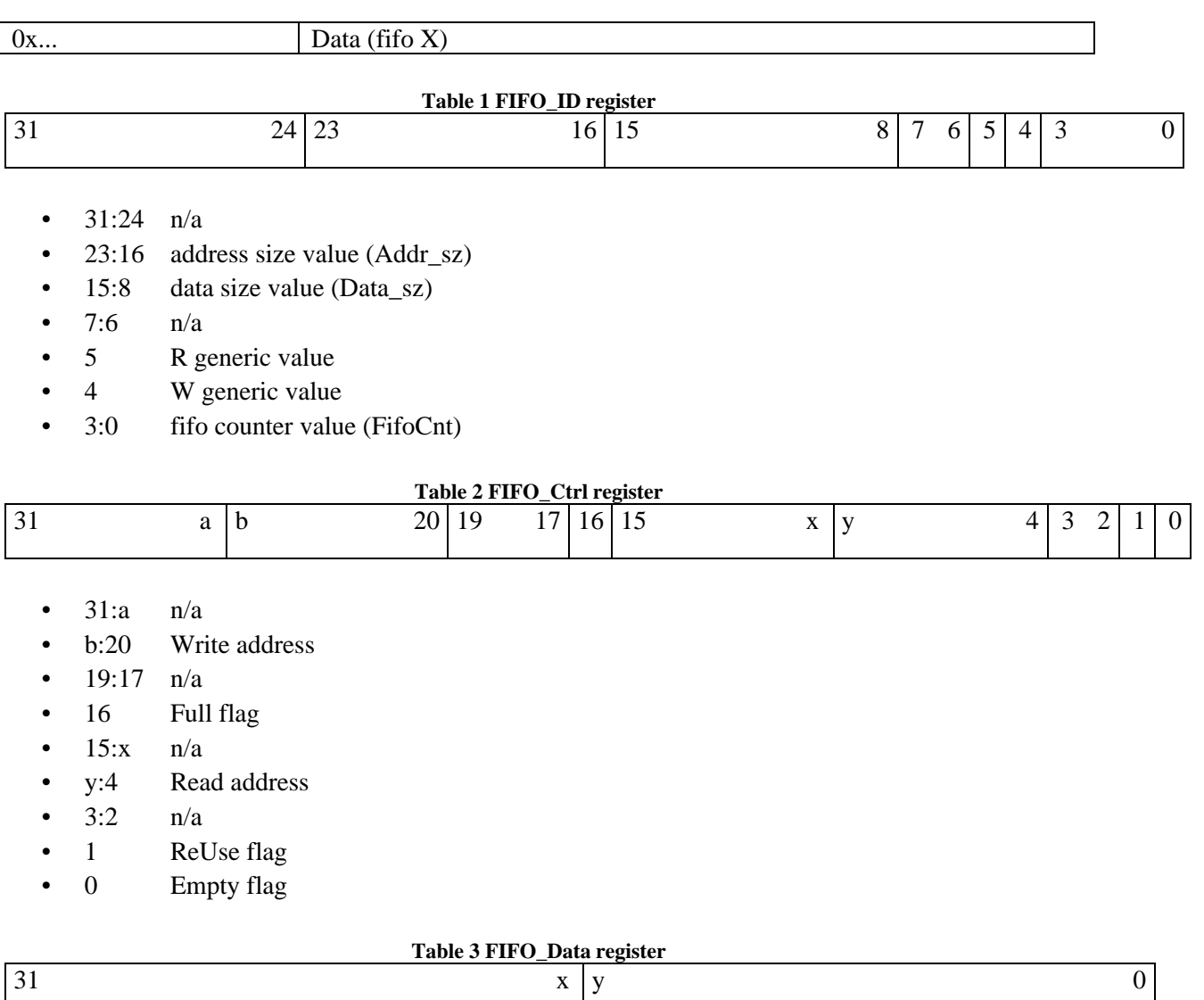

•  $31:x$  n/a

<span id="page-6-0"></span>• y:0 data

## **3.4 Vendor and device identifiers**

The core has vendor identifier 0x19 (VENDOR\_LPP) and device identifier 0x11 (LPP\_FIFO). For description of vendor and device identifiers see GRLIB IP Library User's Manual [RD2].

## <span id="page-6-1"></span>**3.5 Configuration options**

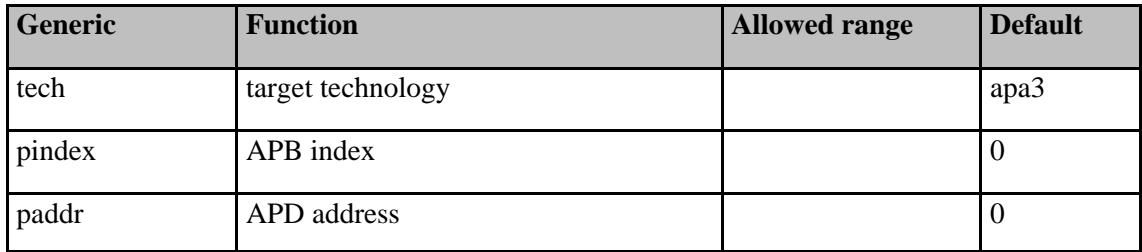

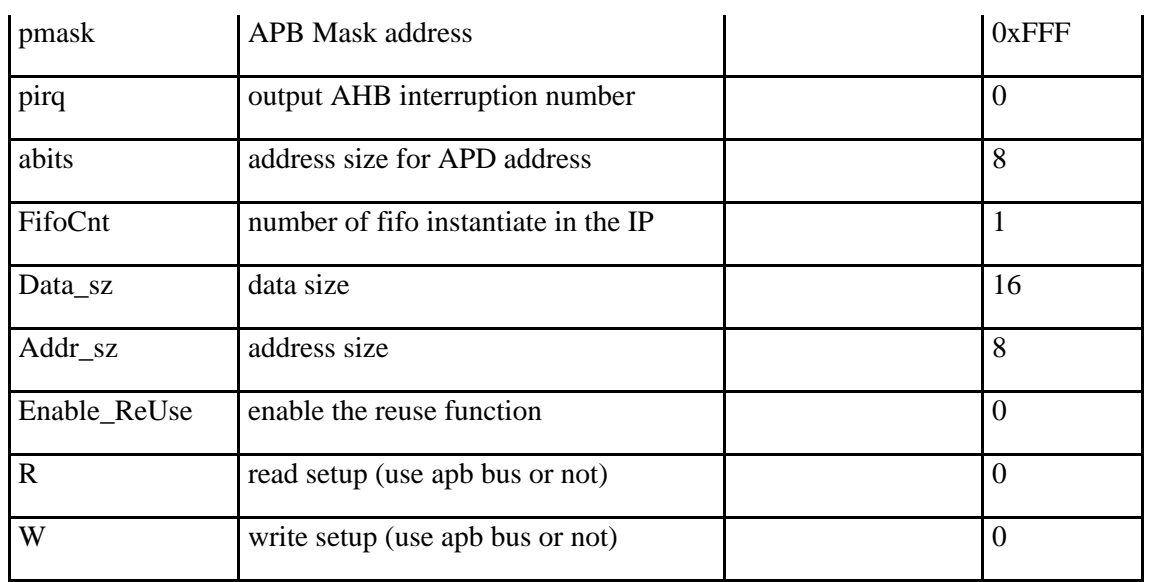

# <span id="page-7-0"></span>**3.6 Signal descriptions**

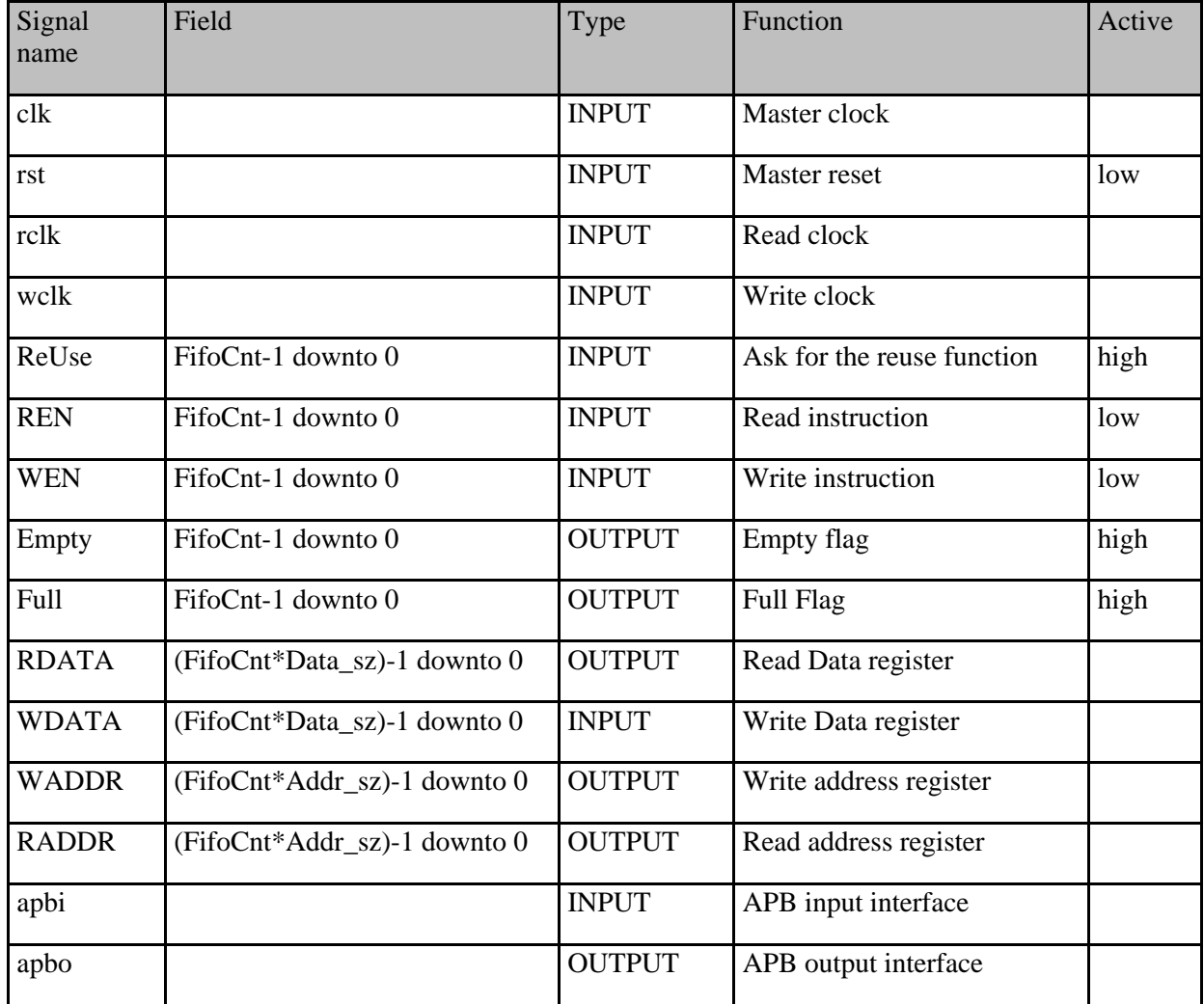

## <span id="page-8-0"></span>**3.7 Library dependencies**

The following table shows libraries used when instantiating the core (VHDL libraries).

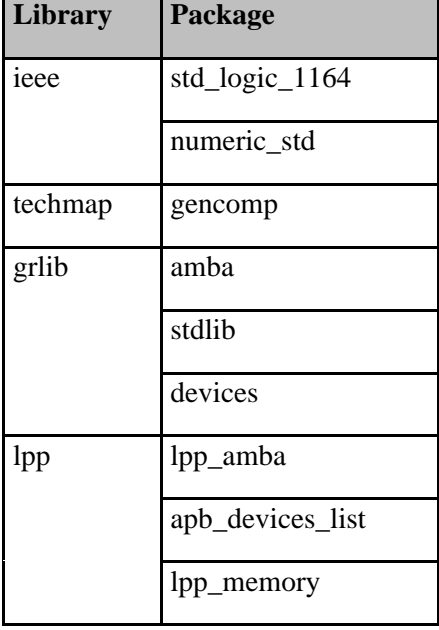

#### <span id="page-8-1"></span>**3.8 Instantiation**

This example shows how the core can be instantiated.

#### MEM0 : APB\_FIFO

generic map (pindex  $\Rightarrow$  15, paddr  $\Rightarrow$  15, FifoCnt  $\Rightarrow$  1, Data\_sz  $\Rightarrow$  32, Addr\_sz  $\Rightarrow$  8, Enable\_ReUse => '0', R => 1, W => 0) port map (clkm, rstn, clkm, clkm, ReUse, (others => '1'), Write, Empty, Full, open, Results, Waddr, Raddr, apbi, apbo(15));

# <span id="page-9-0"></span>**4 Spectral Matrix Computation**

## <span id="page-9-1"></span>**4.1 Overview**

Add a few comments, see RD2 for example.

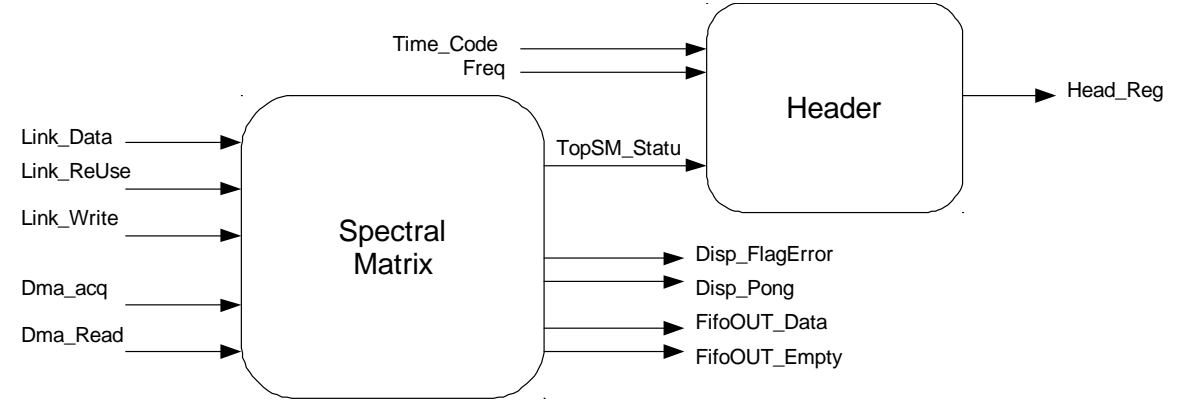

## <span id="page-9-2"></span>**4.2 Operation**

Here are all the different modules which build the Spectral Matrix IP.

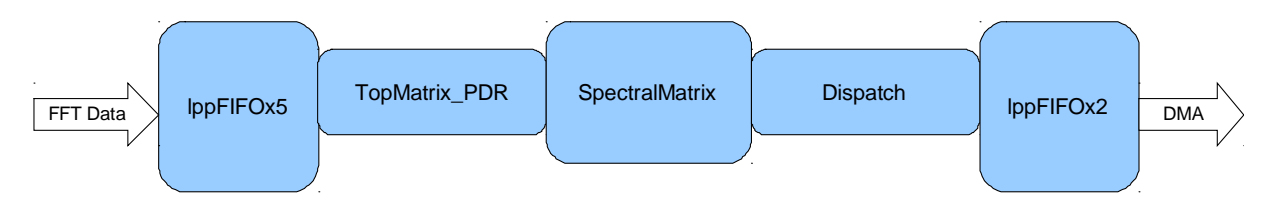

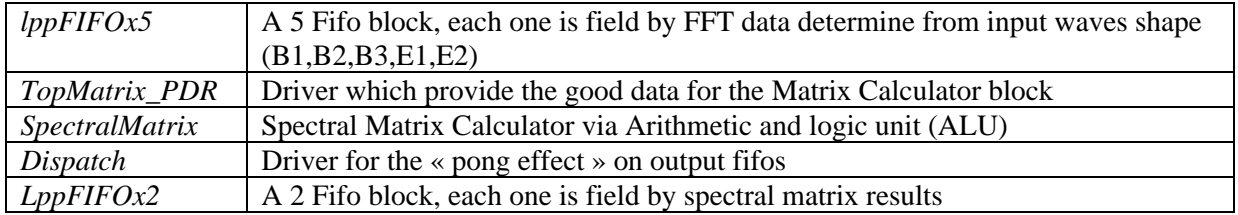

## <span id="page-9-3"></span>**4.3 Registers**

N/A

## <span id="page-9-4"></span>**4.4 Vendor and device identifiers**

N/A

## <span id="page-9-5"></span>**4.5 Configuration options**

N/A

No configuration option? No VHDL generic to set?

## <span id="page-9-6"></span>**4.6 Signal descriptions**

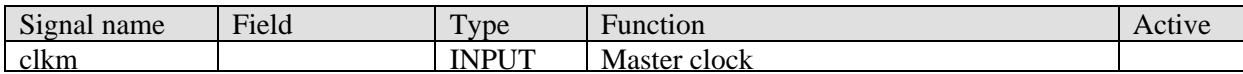

Laboratoire de Physique des plasmas **Issue** 1 LPP IP Core User's Manual **Rev** 1.5

**Date** OCT 2012

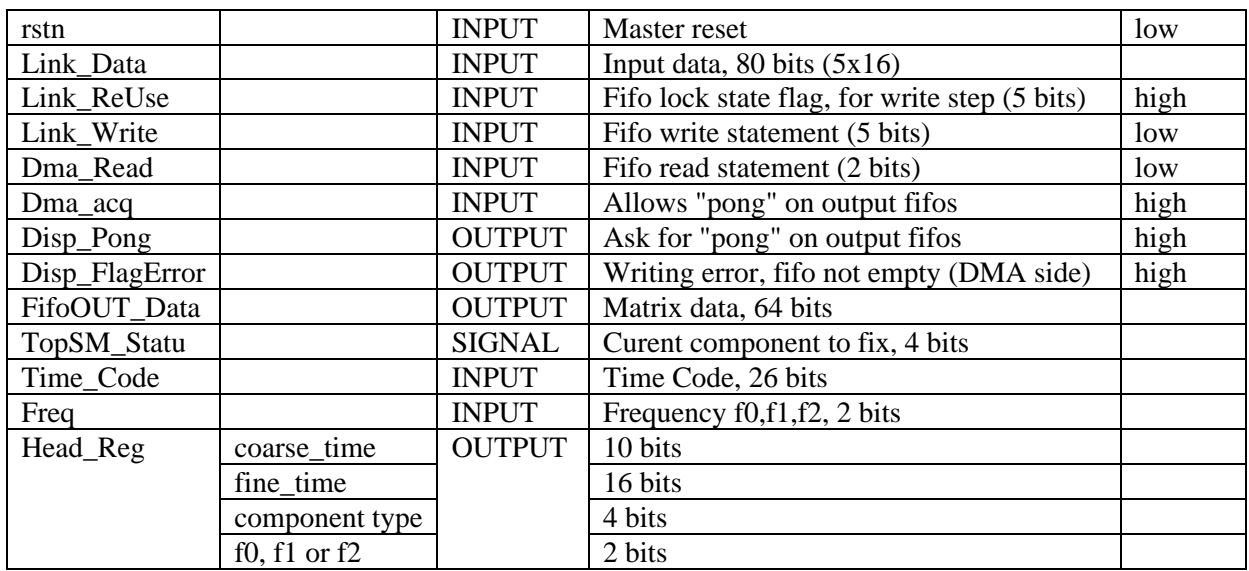

## <span id="page-10-0"></span>**4.7 Library dependencies**

The following table shows libraries used when instantiating the core (VHDL libraries).

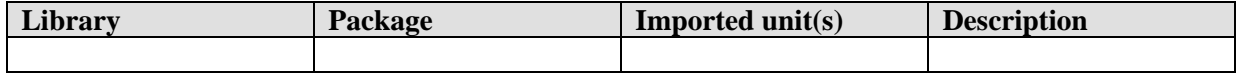

#### <span id="page-10-1"></span>**4.8 Instantiation**

This example shows how the core can be instantiated.

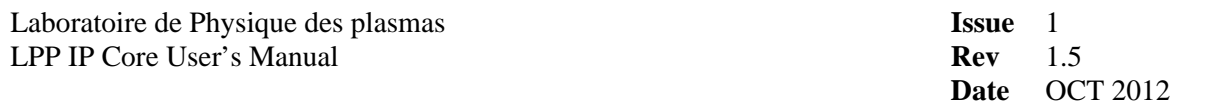

## <span id="page-11-0"></span>**5 Spectral Matrix DMA**

## <span id="page-11-1"></span>**5.1 Overview**

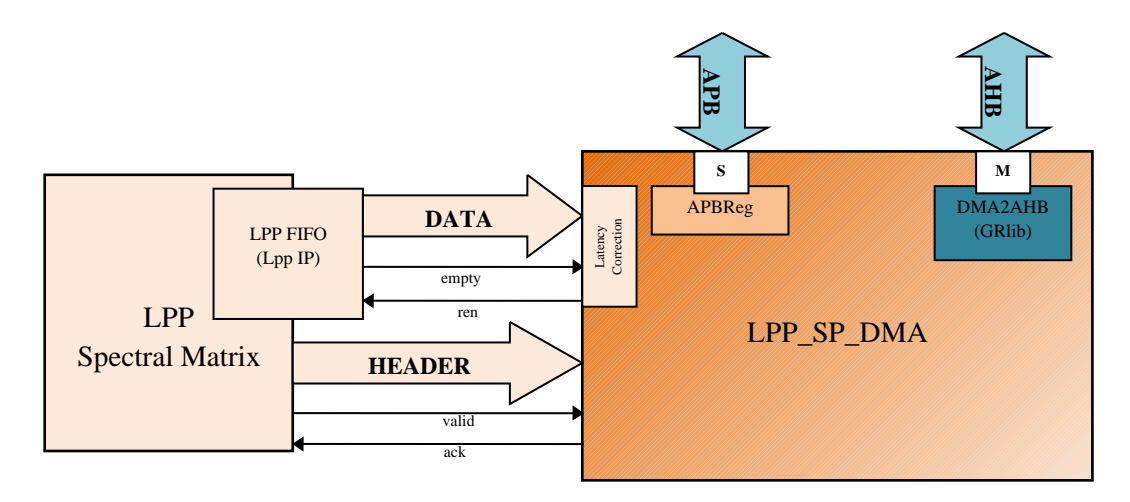

## <span id="page-11-2"></span>**5.2 Operation**

LPP\_SP\_DMA is a sub-system . His function is the transfer of 'matrix ' from a FIFO to a 'memory ' connected on an AHB bus.

The LPP Spectral Matrix pushes the data of a component Matrix (there is 15 types of component and 4 types of matrix). When all data of a component are into the FIFO, the LPP Spectral Matrix indicates to LPP\_SP\_DMA that the component C of Matrix M is ready (Header interface).

If the bit Matrix M is not set (into APB register status), the FIFOs data are transferred at address "Matrix M address" (APB register) through AHB bus.

LPP\_SP\_DMA checked the length of the current component C, and the sequence of component (component 0 of M, 1 of M, C+1 of M…, 15 of M, 0 of Mi, …). If an error occurs, all data remaining for the current Matrix are trashed and an error flag is set.

LPP\_SP\_DMA implements the DMA2AHB IP. DMA2AHB permits to transfer the data by burst of 64B (16\*32b) and the header by 4B. There is 3 FSM in LPP\_SP\_DMA which connect FIFO to DMA2AHB:

- transfers of 64B of data
- transfers of 4B of Header
- <span id="page-11-3"></span>- controls and checked

#### **5.3 Registers**

The core is programmed through registers mapped into APB address space.

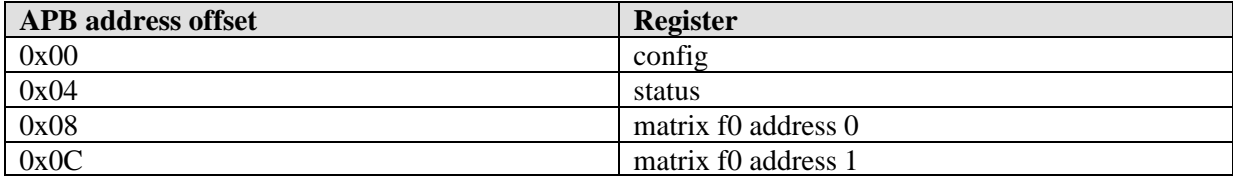

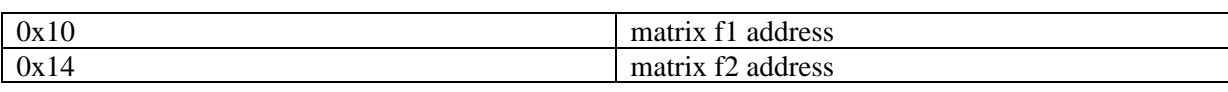

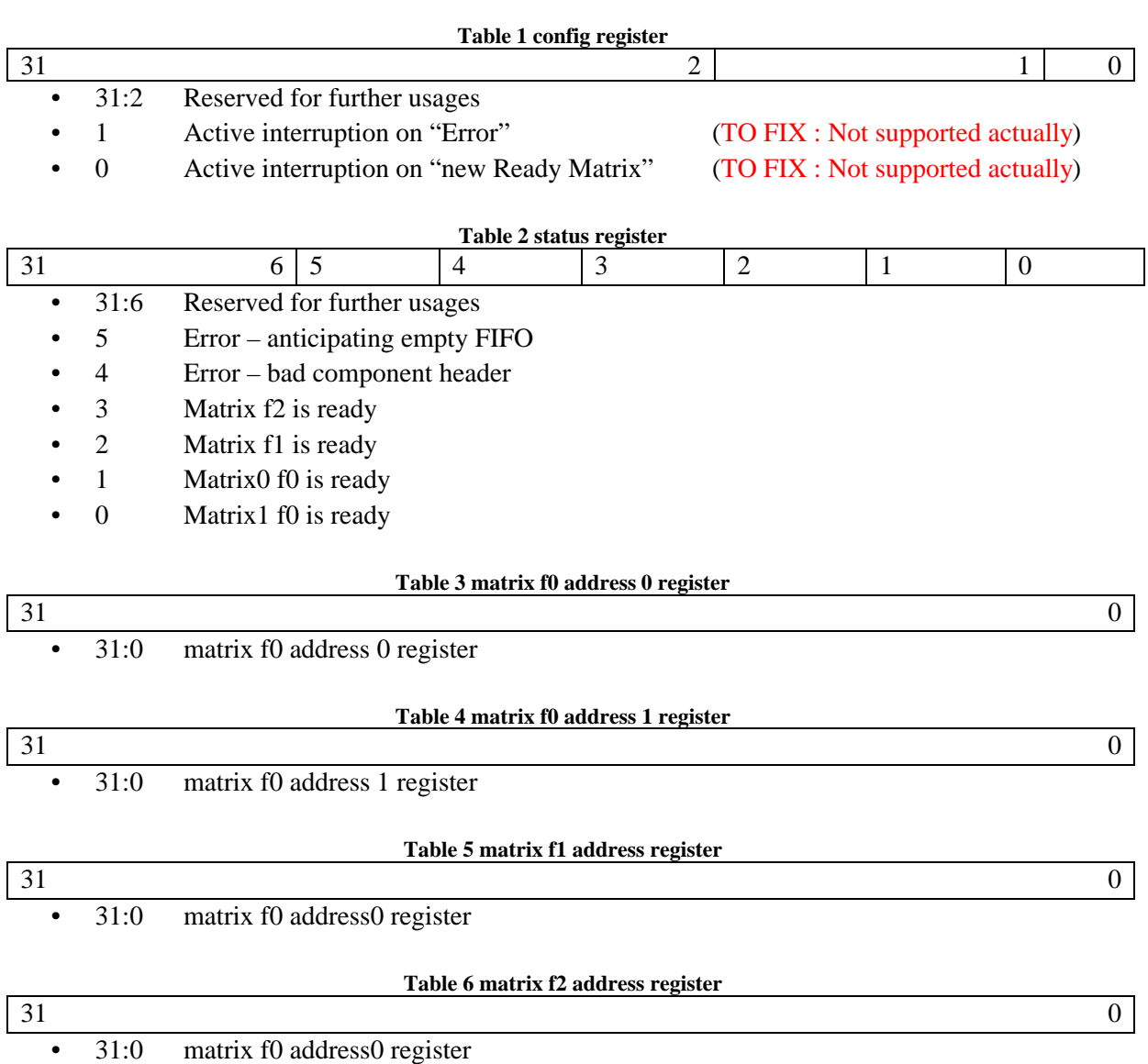

#### <span id="page-12-0"></span>**5.4 Vendor and device identifiers**

The core has vendor identifier 0x00 (TBD LPP) and device identifier 0x00 (TBD). For description of vendor and device identifiers see GRLIB IP Library User's Manual [RD2].

#### <span id="page-12-1"></span>**5.5 Configuration options**

The following table shows the configuration options of the core (VHDL generics).

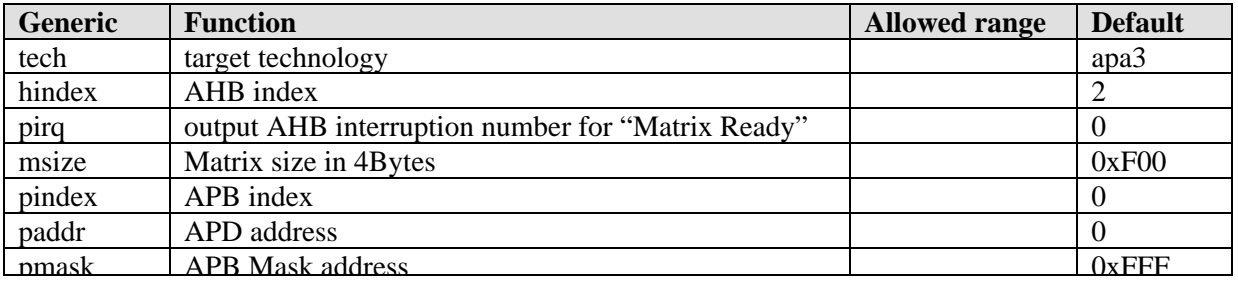

## <span id="page-13-0"></span>**5.6 Signal descriptions**

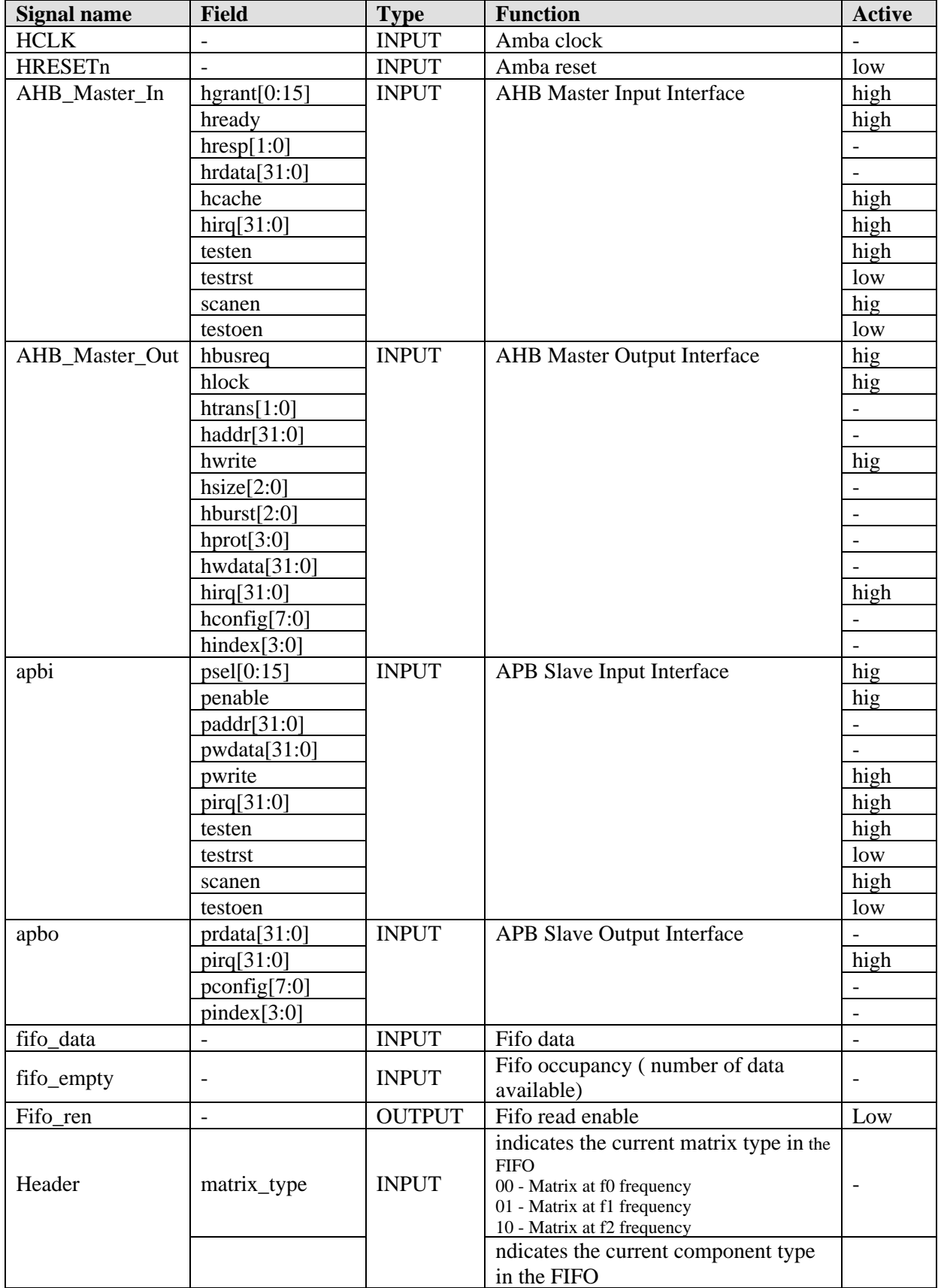

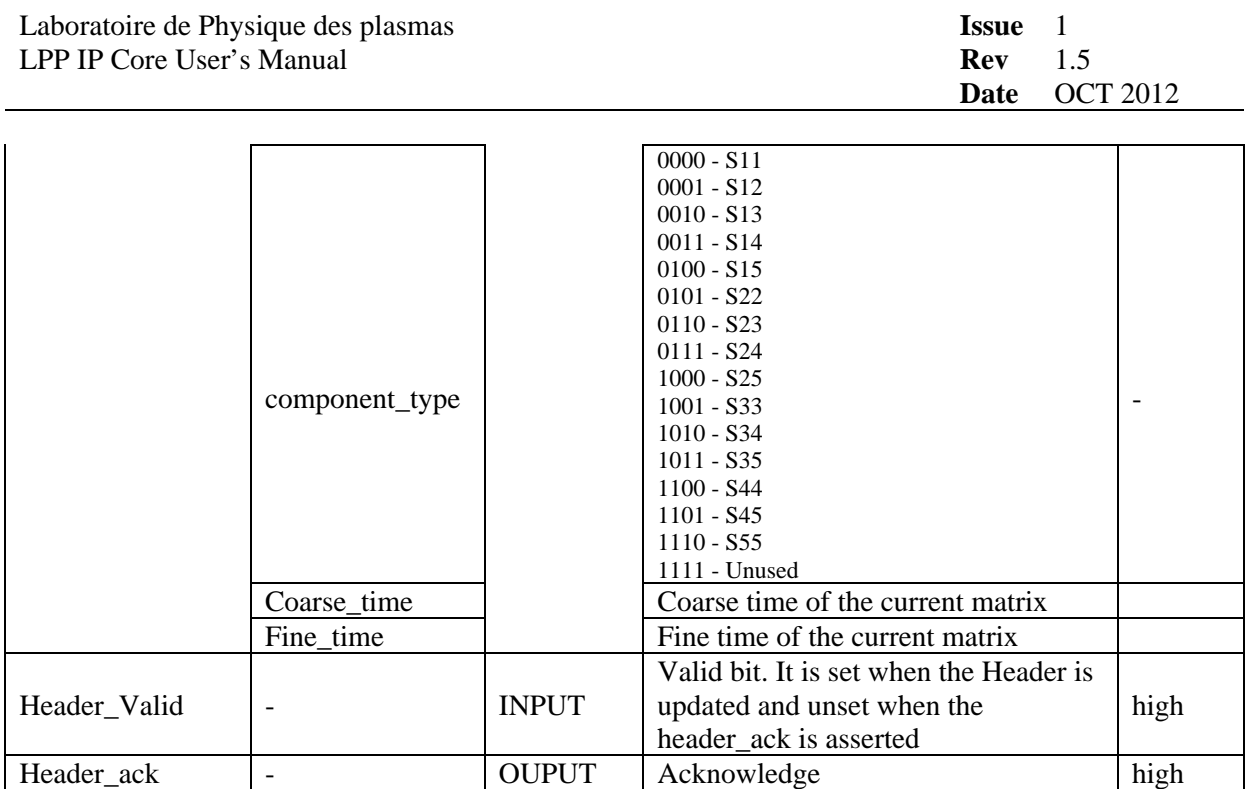

## <span id="page-14-0"></span>**5.7 Library dependencies**

The following table shows libraries used when instantiating the core (VHDL libraries).

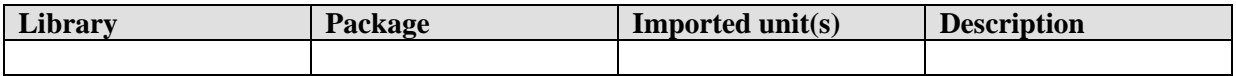

#### <span id="page-14-1"></span>**5.8 Component**

```
COMPONENT lpp_dma
GENERIC (
     tech : INTEGER;
     hindex : INTEGER;
     pindex : INTEGER;
     paddr : INTEGER;
     pmask : INTEGER;
     pirq : INTEGER);
PORT (
     HCLK : IN STD_ULOGIC;
     HRESETn : IN STD_ULOGIC;
     apbi : IN apb_slv_in_type;
     apbo : OUT apb_slv_out_type;
     AHB_Master_In : IN AHB_Mst_In_Type;
     AHB_Master_Out : OUT AHB_Mst_Out_Type;
     fifo_data : IN STD_LOGIC_VECTOR(31 DOWNTO 0);
     fifo_empty : IN STD_LOGIC;
     fifo_ren : OUT STD_LOGIC;
     header : IN STD_LOGIC_VECTOR(31 DOWNTO 0);
     header_val : IN STD_LOGIC;
     header_ack : OUT STD_LOGIC);
```
END COMPONENT;

## <span id="page-15-0"></span>**5.9 Instantiation**

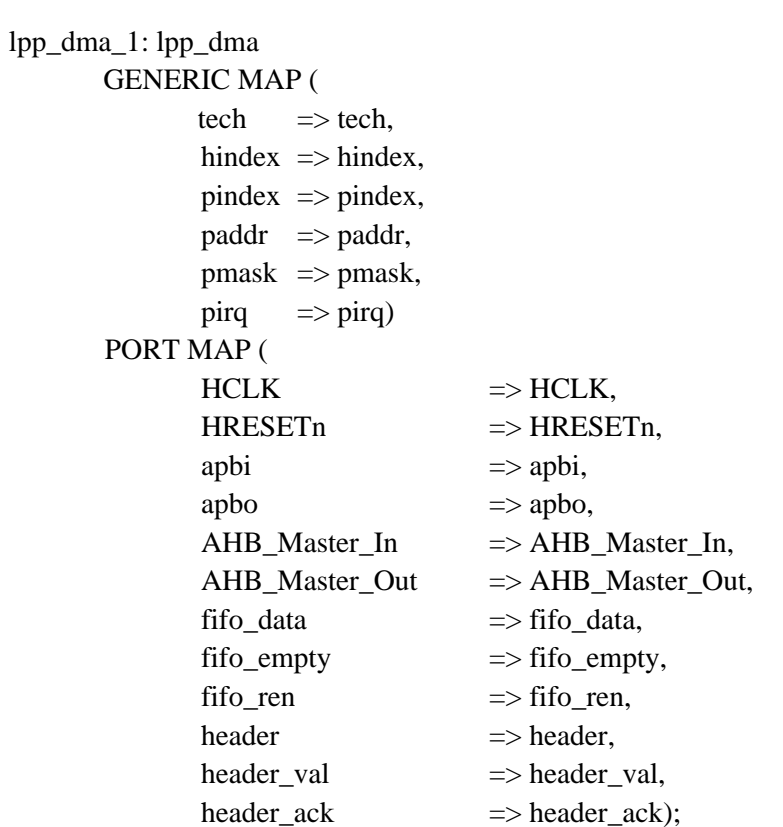

#### <span id="page-16-0"></span>**6 IIR CEL Filter**

#### <span id="page-16-1"></span>**6.1 Overview**

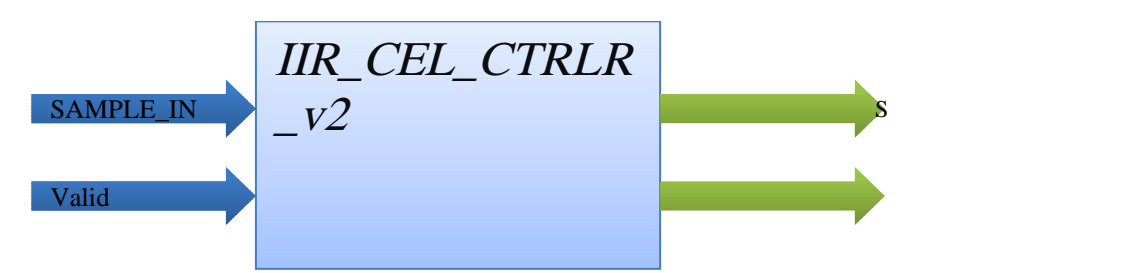

#### <span id="page-16-2"></span>**6.2 Operation**

IIR Filter is a sub-system which computes IIR CEL on sample Data. The IIR CEL is a succession of IIR of order 2 (as shown below):

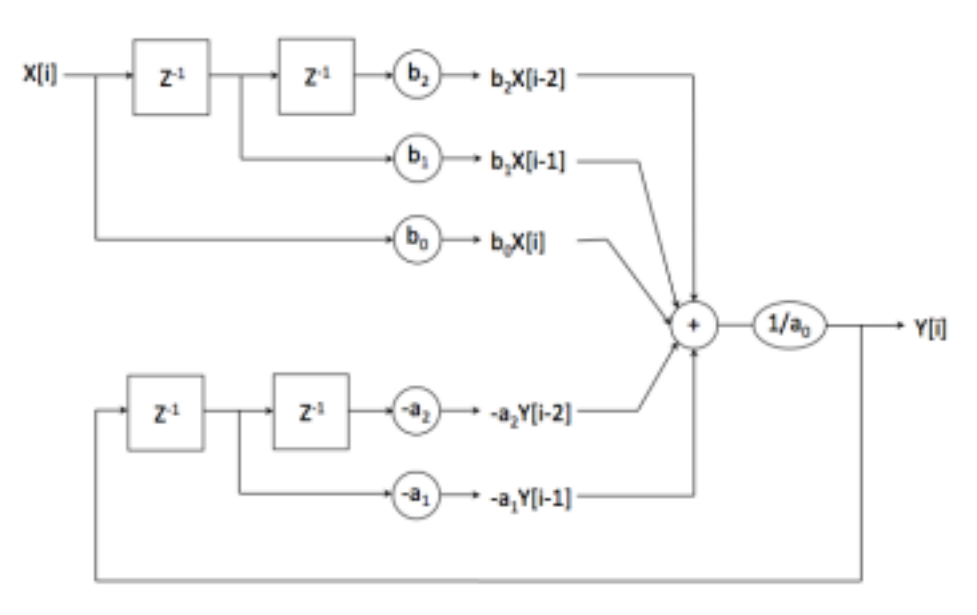

Digital filter of order two

The IIR CEL can compute C channel "in parallel". The data is set in parallel (Data channel0, channel1, …, channelC) and output in parallel. For each CEL, all channels use the same coefficients (b2, b1, b0, a2, a1). The coefficients are constants define at instantiation.

As shown is the next figure, IIR\_CEL sub system is composed of 2 blocks:

- Dataflow which receives the sample, compute, stock and output the data
- Control which controls the dataflow part

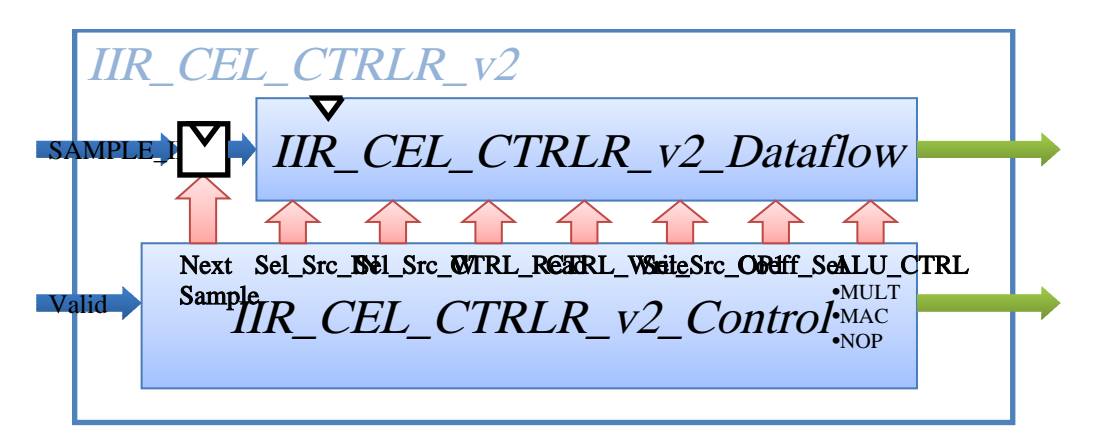

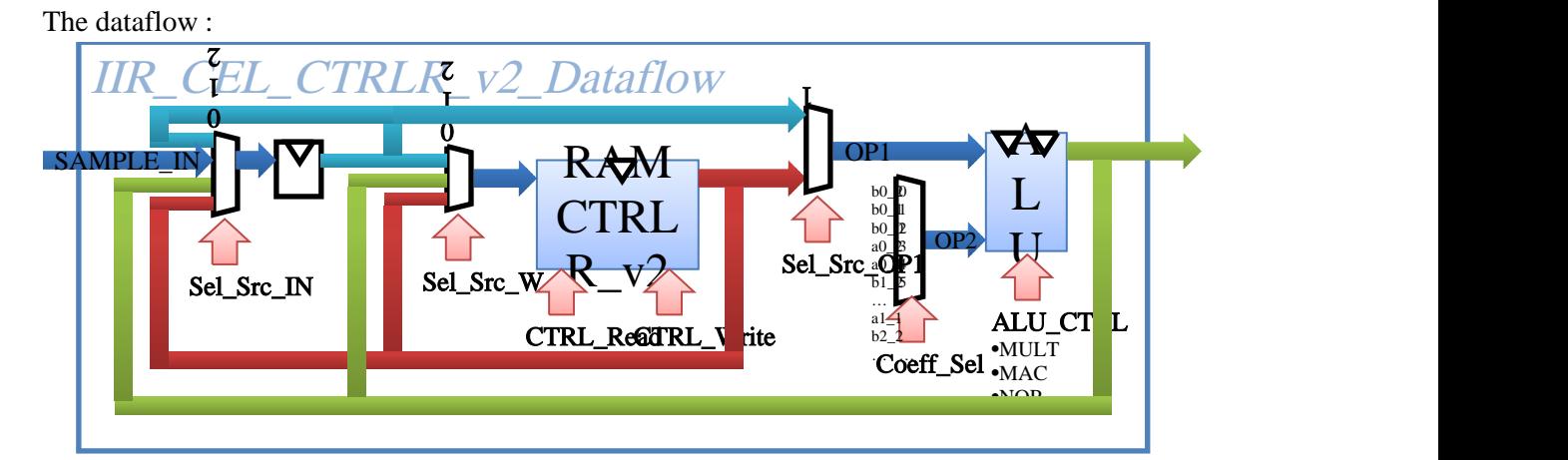

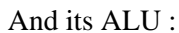

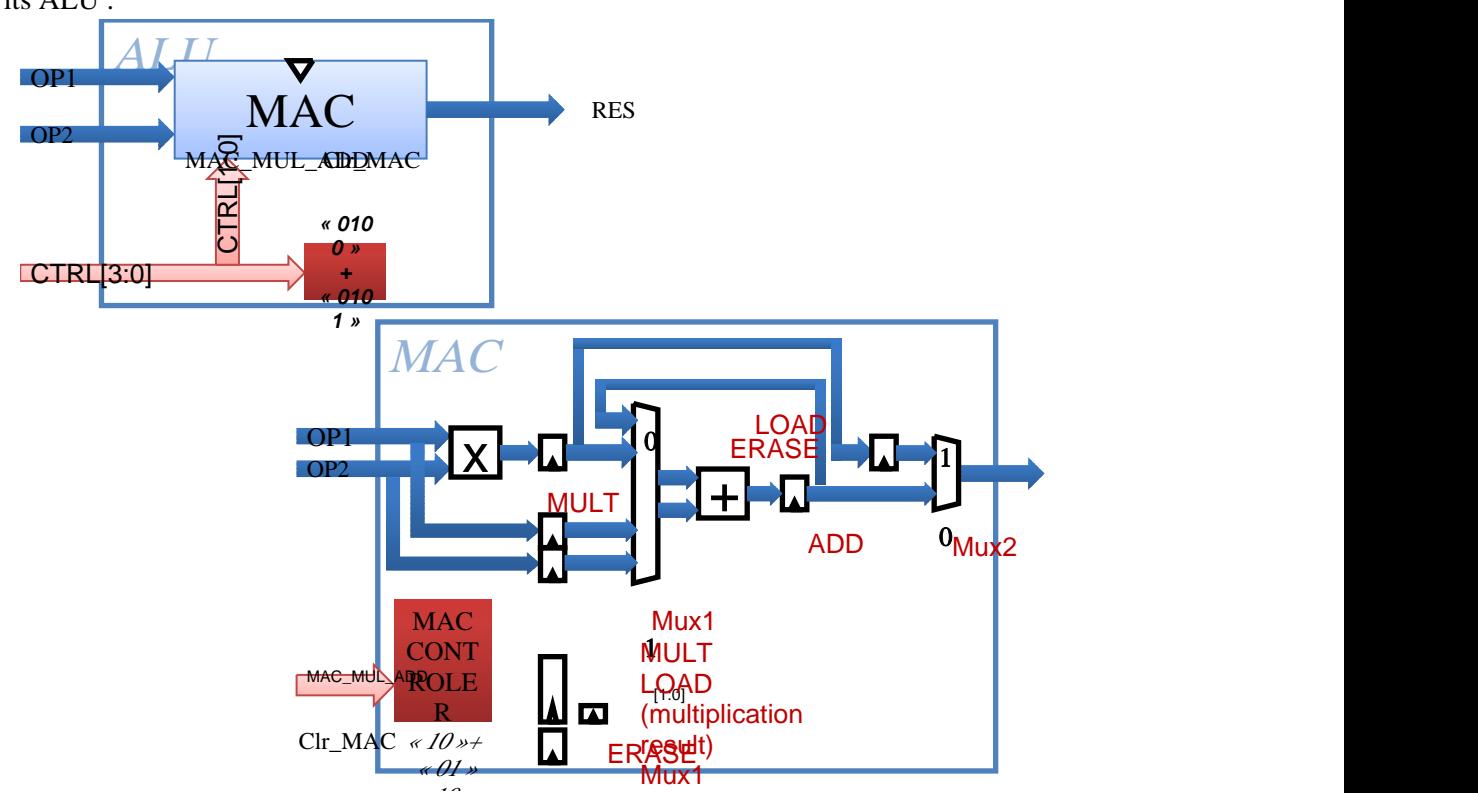

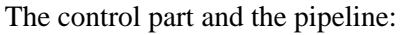

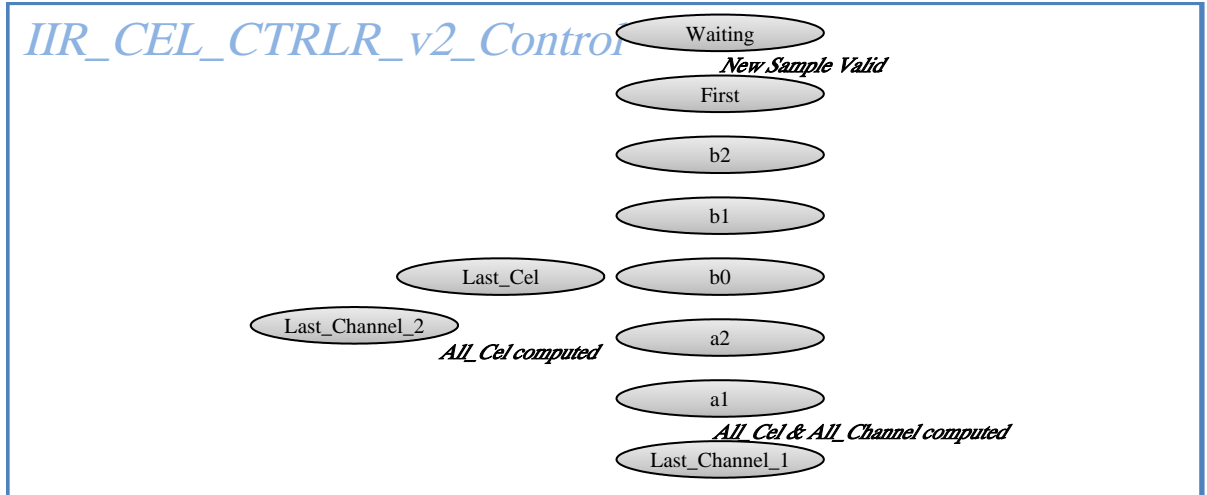

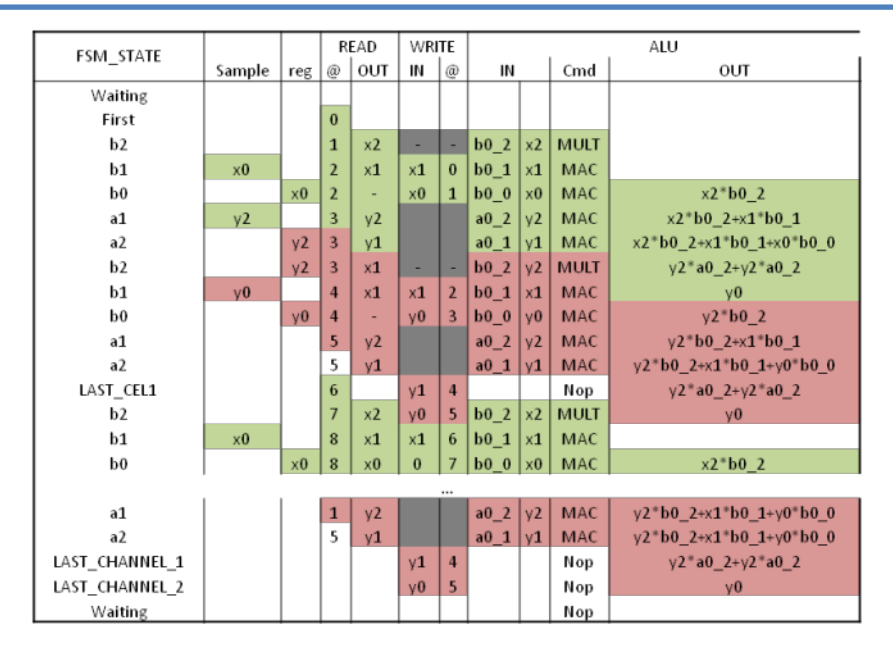

## <span id="page-18-0"></span>**6.3 Registers**

There is no AMBA registers.

## <span id="page-18-1"></span>**6.4 Vendor and device identifiers**

There is no vendor identifier or device identifier.

## <span id="page-18-2"></span>**6.5 Configuration options**

The following table shows the configuration options of the core (VHDL generics).

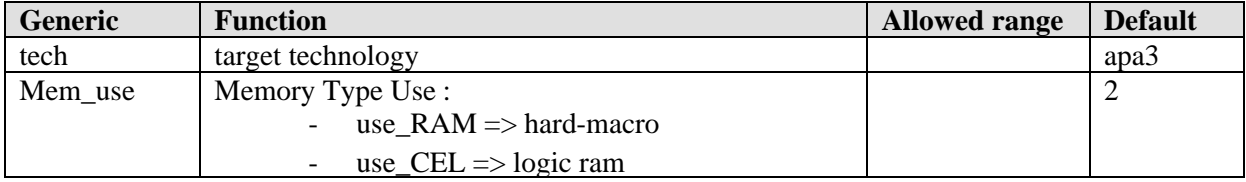

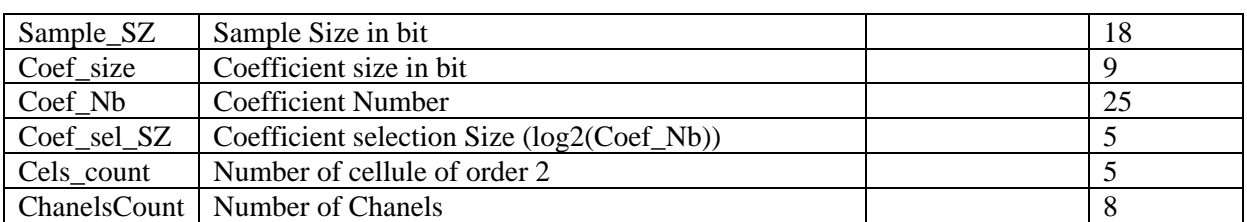

## <span id="page-19-0"></span>**6.6 Signal descriptions**

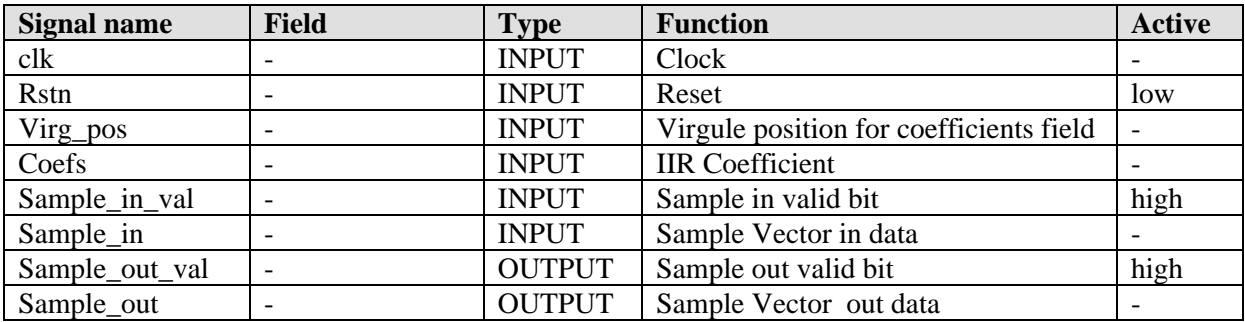

## <span id="page-19-1"></span>**6.7 Library dependencies**

The following table shows libraries used when instantiating the core (VHDL libraries).

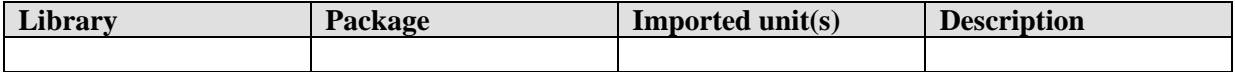

## <span id="page-19-2"></span>**6.8 Component**

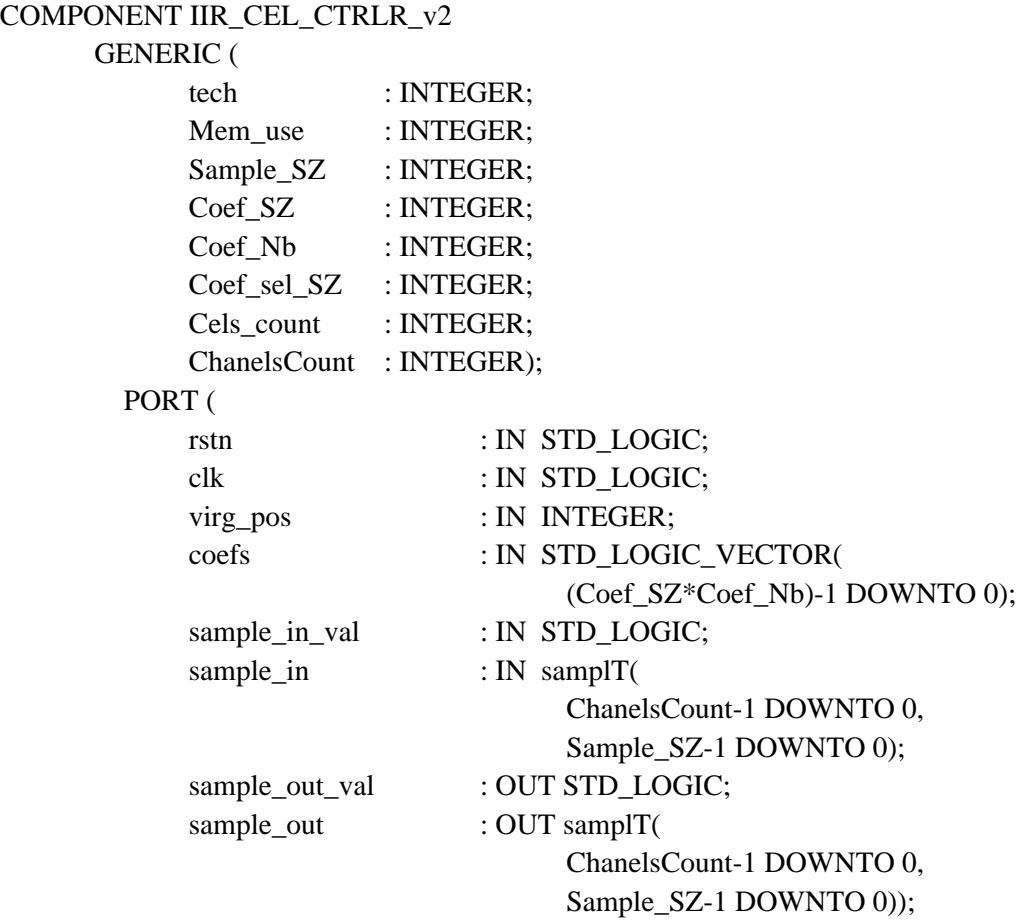

END COMPONENT;

## <span id="page-20-0"></span>**6.9 Instantiation**

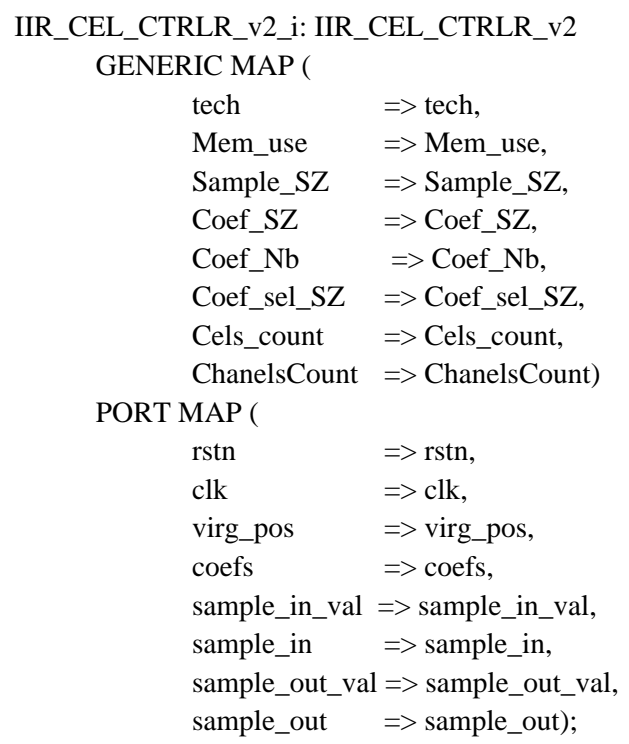